## **Elm327 Usb Interface Drivers For Windows 10 8 1**

Right here, we have countless ebook **Elm327 Usb Interface Drivers For Windows 10 8 1** and collections to check out. We additionally allow variant types and in addition to type of the books to browse. The okay book, fiction, history, novel, scientific research, as capably as various supplementary sorts of books are readily simple here.

As this Elm327 Usb Interface Drivers For Windows 10 8 1, it ends occurring brute one of the favored ebook Elm327 Usb Interface Drivers For Windows 10 8 1 collections that we have. This is why you remain in the best website to look the unbelievable books to have.

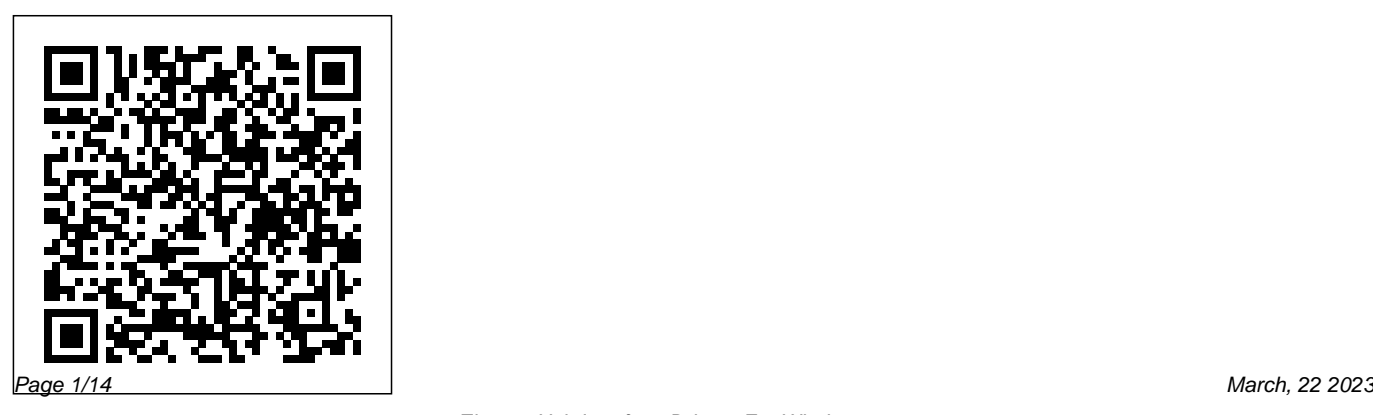

**Internet of Vehicles. Technologies and Services Towards Smart City** Springer This book constitutes the proceedings of the 5th International Conference on the Internet of Vehicles, IOV 2018, which took place in Paris, France, in November 2018. This year's theme was

"Technologies and Services Towards Smart City". The 21 papers presented in this volume were carefully reviewed and selected from 41 submissions. The papers are organized in topical sections named: IoV communications and networking; IoV clouds and services; vehicular modeling and simulation; and vehicular security and privacy.

*Kali Linux - An Ethical Hacker's Cookbook* Franzis Verlag

This book constitutes the refereed proceedings of the 14th International Conference on Detection of Intrusions and Malware, and Vulnerability

Assessment, DIMVA 2017, held in Bonn, Germany, in July 2017. The 18 revised full papers included in this book were carefully reviewed and selected from 67 submissions. They present topics such as enclaves and isolation; malware analysis; cyber-physical systems; detection and protection; code analysis; and web security.

### Fundamentals, Architectures and Solutions Motorbooks

This book presents recent advances in the field of distributed computing and machine learning, along with cuttingedge research in the field of Internet of Things (IoT) and blockchain in distributed environments. It features selected high-quality research papers from the First International Conference on Advances in Distributed Computing and Machine Learning (ICADCML

2020), organized by the School of Information Technology and Engineering, VIT, Vellore, India, and held on 30–31 January 2020. Advanced Automotive Fault Diagnosis, 4th ed CRC Press This book is designed to give you an overview of second generation on-board diagnostic strategies used in passenger cars and light trucks currently sold in the

U.S.

### **How to Use Automotive Diagnostic Scanners** Mandy Concepcion

This book constitutes the refereed proceedings of the Third International Conference on Smart Computing and Communications, SmartCom

2018, held in Tokyo, Japan, in December 2018. The 45 papers presented in this volume were carefully reviewed and selected from 305 submissions. They focus on topics from smart data to smart communications, as well as smart cloud computing to smart security. **ICMCSI 2020** No Starch Press Create your own Arduino-based designs, gain in-depth knowledge of the architecture of Arduino, and learn the user-friendly Arduino language all in the context of practical projects that you can build yourself at home. Get hands-on experience using a variety of projects and recipes for everything from home automation to test equipment. Arduino has taken off as an incredibly popular building block among ubicomp (ubiquitous computing)

enthusiasts, robotics hobbyists, and DIY home automation developers. Authors Jonathan Oxer and Hugh Blemings provide detailed instructions for building a wide range of both practical and fun Arduinorelated projects, covering areas such as hobbies, automotive, communications, home applied to your own projects. automation, and instrumentation. Take Arduino beyond "blink" to a wide variety of projects from simple to challenging Handson recipes for everything from home automation to interfacing with your car engine management system Explanations of techniques and references to handy resources for ubiquitous computing projects Supplementary material includes a circuit schematic reference, introductions to a range J1939 vehicle network data traffic. It of electronic engineering principles and

general hints & tips. These combine with the projects themselves to make Practical Arduino: Cool Projects for Open Source Hardware an invaluable reference for Arduino users of all levels. You'll learn a wide variety of techniques that can be

Intelligent Vehicular Networks and Communications Springer This book, written by a leading expert in the field of Controller Area Network (CAN) technologies, represents the perfect guide to implementing an SAE J1939 protocol stack for embedded systems. The book is filled with numerous  $C/C++$  code examples and valuable documentation of the resulting explains in great detail the inner workings

of the protocol through designing and transmitting J1939 data frames, receiving and processing J1939 data frames, and simulating J1939 ECUs (Electronic Control Units). Other Arduino sketches (software projects) include a J1939 network scanner, and a simple SAE J1939 to USB Gateway application with associated Windows GUI (Visual Studio C# project). The collection of Circuit Cellar sketches is concluded by the ARD1939 project, a fully functional SAE J1939 protocol stack for the Arduino Uno and Mega 2560. As an added value, the included technologies (e.g., ASP, ESP), comfort proof of concept explains (by means of code functions (e.g., navigation, communication, examples and bus traffic recordings) the details of the Transport Protocol (TP) according to SAE J1939/21 (BAM Session, RTS/CTS Session) and the Address Claim

Procedure according to SAE J1939/81. In combination with the low-cost and highlevel user-friendliness approach of the Arduino environment, this book represents the ideal platform to learning and implementing embedded applications with the SAE J1939 protocol stack.

# **Business Modeling and Software Design**

This book focuses on automotive user interfaces for in-vehicle usage, looking at car electronics, its software of hidden entertainment) and driver assistance (e.g., distance checking). The increased complexity of automotive user interfaces, driven by the need for using consumer

electronic devices in cars as well as autonomous driving, has sparked a plethora of new research within this field of study. Covering a broad spectrum of detailed topics, the authors of this edited volume offer an outstanding overview of the current state of the art; providing deep insights into usability and user experience, interaction techniques and technologies as well as methods, tools and its applications, exploring the increasing importance of Human-Computer-Interaction (HCI) within the automotive industry Automotive User Interfaces is intended as an authoritative and valuable resource for professional practitioners and researchers alike, as well as computer science and engineering students who are interested in automotive

interfaces.

### **Advances in Distributed Computing and Machine Learning** Routledge

The scientific monograph Mobility IoT deals with innovative technologies influencing industry and connectivity sectors in the future industrial, urban, social and sustainable development. The mobility and Internet of Things are worldwide phenomena almost in everyday life. It is a challenge in many industries, not only in car manufacturing sector but additionally in e-mobility, smart cities, smart factories (Industry 4.0), smart logistics, social mobility, technological innovations, sustainability, multicultural development, Internet of Things sectors, etc., belonging to the topic of SMART Mobility IoT issue. Features practical, tested applications in Internet of Things mobility as presented at Mobility IoT

2018 Includes application domains such as urban mobility, smart factory, social mobility, and sustainability Applicable to researchers, academics, students, and professionals *10th International Symposium, BMSD 2020, Berlin, Germany, July 6-8, 2020, Proceedings* Springer

This practical, tutorial-style book uses the Kali Linux distribution to teach Linux basics with a focus on how hackers would use them. Topics include Linux command line basics, filesystems, networking, BASH basics, package management, logging, and the Linux kernel and drivers. If you're getting started along the exciting path of hacking, cybersecurity, and pentesting, Linux Basics for Hackers is an excellent first step. Using Kali Linux, an advanced

you'll learn the basics of using the Linux operating system and acquire the tools and techniques you'll need to take control of a Linux environment. First, you'll learn how to install Kali on a virtual machine and get an introduction to basic Linux concepts. Next, you'll tackle broader Linux topics like manipulating text, controlling file and directory permissions, and managing user environment variables. You'll then focus in on foundational hacking concepts like security and anonymity and learn scripting skills with bash and Python. Practical tutorials and exercises throughout will reinforce and test your skills as you learn how to: - Cover your tracks by changing your network information and manipulating

penetration testing distribution of Linux,

the rsyslog logging utility - Write a tool to scan for network connections, and connect and listen to wireless networks - Keep your internet activity stealthy using Tor, proxy servers, VPNs, and encrypted email - Write a bash script to scan open ports for potential targets - Use and abuse services like MySQL, Apache web server, and OpenSSH - Build your own hacking tools, such as a remote video spy camera and a password cracker Hacking is complex, and there is no single way in. Why not start at the beginning with Linux Basics for Hackers? *Diagnostic Strategies of Modern Automotive Systems* Oxford University Press - Children This second edition discusses the definition,

scope, and importance of procurement; the

core challenge of procurement and concept of best value for money; and strategy and planning.

Select Proceedings of i-CASIC 2020 O'Reilly Media

Entdecken Sie die Technik der modernen Fahrzeugdiagnose! Wer mit seinem Auto nicht bei jedem kleinen Fehler gleich in die Werkstatt will, vielleicht auch fällige Wartungsarbeiten wie den Ölwechsel selber erledigt, der kommt ohne Kenntnisse der Fahrzeugdiagnose nicht mehr aus. Schon vor Jahren konnte man Fehlercodes "ausblinken", um zu erfahren, welche Probleme von der Bordelektronik erkannt wurden. Bei modernen Fahrzeugen informieren Tausende von genormten Fehlermeldungen über so ziemlich alle Störungen, die an der Technik auftreten können.Dieses Buch zeigt Ihnen, welche

Diagnosemöglichkeiten es gibt und mit welchen die Service-Modi der OBD II genutzt werden.

Geräten Sie an die Informationen kommen. Schon mit einem einfachen KL-Diagnose-Interface und teilweise frei verfügbarer Software können Sie viele herstellerspezifische Diagnosedaten auslesen und gegebenenfalls das Alle Service-Modi der OBD II ausführlich Serviceintervall zurückSetzen. Mit einem (mobilen) OBD-II-Gerät schließlich stehen Ihnen alle genormten Daten und Services zur Verfügung.Sie interessieren sich für den Aufbau An wen sich dieses Buch richtet:\* eigener Diagnosegeräte und die Programmierung von Diagnosesoftware? Auch dabei hilft Ihnen dieses Fachbuch: Es enthält eine Vielzahl von Schaltungsbeispielen sowie eine umfangreiche Einführung in die moderne On-Board-Diagnose (OBD II) per CAN - von der Bitübertragungsschicht (Physical Layer) über den Data Link Layer mit Adressierung der Geräte bis hin zu zahlreichen Beispielen, wie

Aus dem Inhalt:\* Entwicklungsgeschichte der Fahrzeugdiagnose\* Vernetzung von Steuergeräten\* Übersicht der OBD-II-Protokolle\* Blinkcodes für ältere Fahrzeuge\* erläutert\* Diagnosegeräte und Programme für die herstellerspezifische Diagnose und OBD II\* Diagnose per Controller Area Network (CAN)

Ambitionierte Fahrzeugbesitzer, die gerne wissen möchten, was in ihrem Auto vorgeht\* Hobbybastler und Werkstattbetreiber, die nach Diagnoselösungen suchen

**Practical recipes that combine strategies, attacks, and tools for advanced penetration testing, 2nd Edition** Springer Nature

This volume of Advances in Intelligent

Systems and Computing contains accepted papers presented in the main track of ECC 2015, the Second Euro-China Conference on Intelligent Data Analysis and Applications. The aim of ECC is to provide an internationally respected forum for scientific research in the broad area of intelligent data analysis, computational intelligence, signal processing, and all associated applications of low-budget data acquistion systems and AIs. The second edition of ECC was organized jointly by VSB - Technical University of Ostrava, Czech Republic, and Fujian University of Technology, Fuzhou, China. The conference, organized under the patronage of Mr. Miroslav Novak, President of the Moravian-Silesian Region, took place in late June and early July 2015 in the Campus of the VSB - Technical University

### of Ostrava, Czech Republic. **Bioinformatics and Biomedical Engineering** Springer

From hand-held, dedicated units to software that turns PCs and Palm Pilots into powerful diagnostic scanners, auto enthusiasts today have a variety of methods available to make use of on-board diagnostic systems. And not only can they be used to diagnose operational faults, they can be used as dynamometers, so you can maximize your vehicle's performance. Beginning with why scanners are needed to work effectively on modern cars, this book teaches you how to choose the right scanner for your application, how to use the tool, and what each code means. "How To Use Automotive Diagnostic Scanners" is illustrated with photos and diagrams to help you understand OBD-I and OBD-II systems (including CAN) and the scanners that read the information they record. Also included is a comprehensive list of codes and what they mean.

From catalytic converters and O2 sensors to emissions and automotive detective work, this is the complete reference for keeping your vehicle EPAcompliant and on the road! Veloce Publishing Ltd

This book constitutes the refereed proceedings of five workshops co-located with SAFECOMP 2018, the 37th International Conference on Computer Safety, Reliability, and Security, held in Västerås, Sweden, in September 2018. The 28 revised full papers and 21 short papers presented together with 5 introductory papers to each workshop were carefully reviewed and selected from 73 submissions. This year's workshops are: ASSURE 2018 – Assurance Cases for Software-engineer with much professional experience of Intensive Systems; DECSoS 2018 – ERCIM/EWICS/ARTEMIS Dependable Smart Embedded and Cyber-Physical Systems and Systems-of-Systems; SASSUR 2018 – Next

Generation of System Assurance Approaches for Safety-Critical Systems; STRIVE 2018 – Safety, securiTy, and pRivacy In automotiVe systEms; and WAISE 2018 – Artificial Intelligence Safety Engineering. The chapter '"Boxing Clever": Practical Techniques for Gaining Insights into Training Data and Monitoring Distribution Shift' is available open access under an Open Government License via link.springer.com.

Techno-Societal 2020 Packt Publishing Ltd A brand new title in the best-selling SpeedPro! series.Covers 3.5, 3.9, 4.0 & 4.6 litre engines from 1967 to date.Maximum road or track performance & reliability for minimum money.The author is an building race engines.Suitable for the enthusiast as well as the more experienced mechanic.All the information is based on practical experience. A Guide for the Penetration Tester Springer

#### Nature

This book, divided in two volumes, originates from Techno-Societal 2020: the 3rd International Conference on Advanced Technologies for Societal Applications, Maharashtra, India, that brings together faculty members of various engineering colleges to solve Indian regional relevant problems under the guidance of eminent researchers from various reputed organizations. The focus of this volume is on technologies that help develop and improve society, in particular on issues such as sensor and ICT based technologies for the betterment of people, Technologies for agriculture and healthcare, micro and nano technological applications. This conference aims to help innovators to share their best

practices or products developed to solve specific local problems which in turn may help the other researchers to take inspiration to solve problems in their region. On the other hand, technologies proposed by expert researchers may find applications in different regions. This offers a multidisciplinary platform for researchers from a broad range of disciplines of Science, Engineering and Technology for reporting innovations at different levels. *Ciarcia's Circuit Cellar* Springer Nature Sustainability and mobile computing embraces a wide range of Information and Communication Technologies [ICT] in recent times. This book focuses more on the recent research and development works in almost all the facets of sustainable, ubiquitous computing and communication paradigm. The recent research

efforts on this evolving paradigm help to advance the technologies for next-generation, where socioeconomic growth and sustainability poses significant challenges to the computing and communication infrastructures. The main purpose of this book is to promote the technical advances and impacts of sustainability and mobile computing to the informatics research. The key strands of this book include green computing, predictive models, mobility, data analytics, mobile computing, optimization, Quality of Service [QoS], new communicating and computing frameworks, human computer interaction, Artificial Intelligence [AI], communication networks, risk management, Ubiquitous computing, robotics, smart city and applications. The book has also addressed myriad of from academia, industry and government and sustainability challenges in various computing and information processing infrastructures. ICBI 2020 Veloce Publishing Ltd

This proceedings book includes papers that cover the latest developments in automotive vehicles and

environment, advanced transport systems and road traffic, heavy and special vehicles, new materials, manufacturing technologies and logistics and advanced engineering methods. Authors of the papers selected for this book are experts from research, industry and universities, coming from different countries. The overall objectives of the presentations are to respond to the major challenges faced by the automotive industry, and to propose potential solutions to problems related to automotive technology, transportation and environment, and road safety. The congress is organized by SIAR (Society of Automotive Engineers from Romania) in cooperation with SAE International. The purpose is to gather members present their possibilities for investigations and research, in order to establish new future collaborations in the automotive engineering and transport domain. This proceedings book is just a part of the outcomes of the congress. The results

presented in this proceedings book benefit researchers from academia and research institutes, industry specialists, Ph.D. students and students in Automotive and Transport Engineering programs. *Smart Computing and Communication* Springer Nature

This book presents the select proceedings of the International Conference on Automation, Signal Processing, Instrumentation and Control (i-CASIC) 2020. The book mainly focuses on emerging technologies in electrical systems, IoT-based instrumentation, advanced industrial automation, and advanced image and signal processing. It also includes studies on the analysis, design and implementation of instrumentation systems, and high-accuracy and energy-efficient controllers. The contents of this book will be useful for beginners, researchers as well as professionals interested in instrumentation and control, and other allied fields.